### **FORSCHUNGSZENTRUM JÜLICH GmbH Zentralinstitut f¨ur Angewandte Mathematik D-52425 J¨ulich, Tel. (02461) 61-6402**

Interner Bericht

# **Performance-Analyse paralleler Programme: Die PARvis-Visualisierungsumgebung**

*Alfred Arnold, Jost Bernert, Wolfgang E. Nagel, Martin Roth ¨*

KFA-ZAM-IB-9530

Dezember 1995 (Stand 14.12.95)

Erschienen in: PARS-Mitteilungen, 14. PARS-Workshop 1995, Stuttgart

Performance-Analyse paralleler Programme - Die PARvis-Visualisierungsumgebung -

A. Arnold, J. Bernert, W. E. Nagel, M. Röth (a.arnold, j.bernert, w.nagel, m.roeth)@kfa-juelich.de Zentralinstitut für Angewandte Mathematik (ZAM) Forschungszentrum Jülich GmbH (KFA) D-52428 Jülich

#### Kurzfassung

PARvis ist eine Visualisierungsumgebung, die eine gegebene Trace-Datei in eine Reihe verschiedener graphischer Darstellungen, z.B. Momentaufnahmen, Statistiken oder auch Zeitachsendarstellungen, transferiert. Dies erleichtert die Programmoptimierung, wodurch der Entwicklungszyklus auf massiv-parallelen Rechnersystemen deutlich verkürzt wird. PARvis unterstützt die gängigen Programmiermodelle (physikalisch/virtuell gemeinsamer Speicher, Message-Passing) und ist auf einer breiten Palette von Workstations ablauffähig.

### 1 Einführung

Bei der Programmierung massiv-paralleler Computer zeigt sich immer wieder, daß mit realen Codes nur ein Bruchteil der vom Hersteller angegebenen Peak-Performance erreicht werden kann. Grund fur diese Differen- ¨ zen ist die im Vergleich zu ,,klassischen" Parallelrechnern mit physikalisch gemeinsamem Speicher deutlich komplexere Struktur dieser Systeme, die eine Optimierung der Anwendungen unter genauer Kenntnis der unterliegenden Maschinenarchitektur erfordert. Selbst wenn diese Kenntnisse vorhanden sind, ist es aber auch für einen erfahrenen Programmierer immer noch schwierig, die Auswirkungen von Programmänderungen auf den Programmablauf abzuschätzen bzw. nur anhand der Ausführungszeiten von Programmteilen Problemstellen zu identifizieren. Profiling-Werkzeuge, wie sie von sequentieller Programmierung her bekannt sind und auch auf Parallelrechnern angeboten werden, geben mit ihren summarischen Angaben nur eine begrenzte Hilfestellung. Dies liegt daran, daß insbesondere fur das auf massiv-parallelen Systemen ¨ weit verbreitete Programmiermodell des Message-Passing die zeitlichen Verhältnisse der einzelnen Instruktionsströme das Programmverhalten entscheidend beeinflussen. Dies äußert sich in der Praxis darin, daß ein paralleles Programm mit z.B. fehlerhafter Synchronisation trotz gleicher Prozessorzahl und gleichen Eingabedaten bei einem Lauf korrekte Ergebnisse liefert, bei einem anderen jedoch nicht: Bereits die Lastdifferenzen, die auf im Multiprogramming laufenden Parallelrechnern auftreten, beeinflussen das Programm in einer weder vorhersagbaren noch reproduzierbaren Weise. Dies fuhrt einerseits dazu, daß die bei sequen- ¨ tieller Programmierung gern genutzte Fehlersuchmethode des sukzessiven Einkreisens meist nicht zum Ziel führt, andererseits aber auch das klassische Debugging von Programmen durch Anhalten und schrittweise Ausführung nur anwendbar ist, wenn der Fehler nicht in der Kommunikation der Prozessoren untereinander zu suchen ist. Das folgende Beispiel zeigt, wie das Anhalten eines Prozessors ein Programmverhalten ins Gegenteil verkehren kann: Zwei Prozessoren führen eine parallele Anweisungssequenz (z.B. eine Schleife)

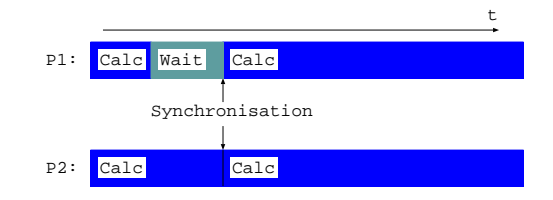

Abbildung 1: Programmablauf ohne Debugger

aus, aufgrund von Lastinbalancen ist aber der erste Prozessor fruher fertig und muß an einer Synchronisa- ¨ tionsstelle auf den zweiten warten, ehe er mit dem nächsten Konstrukt fortfahren kann (Abbildung 1). Im

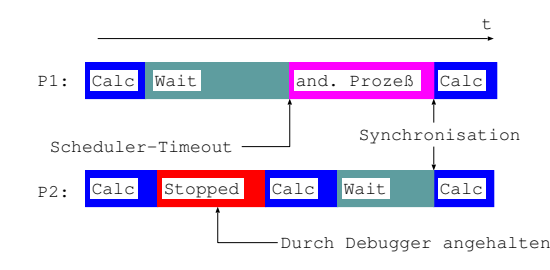

Abbildung 2: Programmablauf mit Debugger

zweiten Fall wurde zu Untersuchungszwecken der zweite Prozessor durch einen Debugger angehalten (Abbildung 2). Die Folge davon ist, daß P1 nach einer gewissen Wartezeit der Anwendung vom Betriebssystem entzogen wird und nun Teile eines anderen Programmes ausführt. Wird das unterbrochene Programm auf P2 fortgesetzt, so muß jetzt P2 auf P1 warten, da die Kontext-Ruckschaltung auf P1 nicht sofort geschehen ¨ kann: Die Verhältnisse haben sich umgekehrt, P2 wartet jetzt auf P1.

Parallele Debugger, wie sie von den Herstellern massiv-paralleler Systeme angeboten werden (z.B. ipd auf der Intel Paragon[6]) können Effekte wie den eben gezeigten zwar abmildern, indem alle Prozessoren einer parallelen Anwendung gleichzeitig angehalten werden. Man muß sich allerdings vor Augen halten, daß diese Gleichzeitigkeit auch nur im Rahmen der Netzwerklatenzen gegeben ist und daß der gleichzeitige Wiederanlauf eine implizite Synchronisationsstelle in das Programm einfügt, den Programmablauf also auch verändern kann.

Zusammenfassend ergibt sich, daß die von sequentieller Programmierung her bekannten Methoden des Debuggings und der Performance-Analyse nur begrenzt auf parallele Programme übertragbar sind. Es werden Methoden gebraucht, die zum einen den Ablauf des Programmes möglichst wenig beeinflussen, andererseits aber auch einen detaillierten Einblick in die dynamischen Vorgänge zur Laufzeit gewähren. Die erste Forderung läßt sich durch *offline*-Verfahren erreichen, die während des Programmlaufes vorher festgelegte Komponenten des Programmverhaltens protokollieren und für eine spätere Auswertung in einer Datei speichern. Zu diesen Methoden zählt einerseits das bereits angesprochene Profiling, das zur Laufzeit Ausführungszeiten aufsummiert und diese für eine spätere statistische Auswertung zur Verfügung stellt, andererseits das im folgenden besprochene Tracing: Tracing basiert darauf, daß das zu untersuchende Pro-

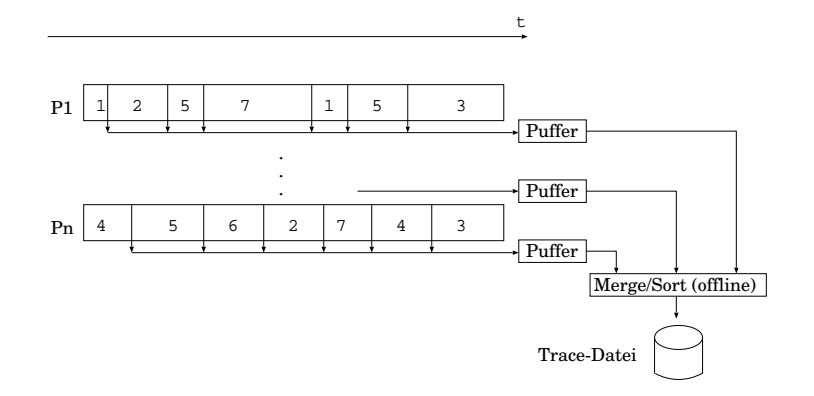

Abbildung 3: Prinzipielle Arbeitsweise des Tracing

gramm vor der Ausführung *instrumentiert* wird. Bei dieser Instrumentierung werden vom Benutzer vorgegebene Programmteile so erweitert, daß sie bei Ausführung Datensätze in ein Protokoll schreiben (Abb. 3). Diese Datensätze enthalten einen Zeitstempel, eine Kennzeichnung, die Rückschlüsse auf den Ereignistyp zuläßt, sowie meist noch eine vom Typ abhängige Liste zusätzlicher Parameter. Instrumentierbare Ereignisse sind z.B. Unterprogrammein- und ausprünge sowie das Versenden bzw. Empfangen von Nachrichten. Die Beeinflussung des zu analysierenden Programmes wird im allgemeinen dadurch reduziert, daß die Ereignis-Records in einen Puffer im lokalen Speicher des jeweiligen Prozessors geschrieben werden, der erst bei Überlauf auf Platte geleert wird. Nach dem Ende des Programmes werden die einzelnen Ereignisspuren chronologisch zu einer Datei zusammensortiert und können dann off-line analysiert werden.

Problematisch ist jedoch die auf diese Weise entstehende Datenmenge. Da bei der ersten Analyse eines Programmes meist noch nicht genau bekannt ist, wo die kritischen Stellen im Programm liegen, wird man in einem ersten Ansatz das komplette Programm mit allen möglichen Events instrumentieren. Die dabei entstehenden Trace-Daten können leicht die Größenordnung von vielen Megabyte pro Prozessor erreichen. Was benötigt wird, sind leistungsfähige Werkzeuge, die einerseits einen schnellen Überblick über die Datenflut gew¨ahren, andererseits aber auch detaillierte Analysen bis auf die Ebene einzelner Ereignisse erlauben.

## 2 Die PARvis-Visualisierungsumgebung

PARvis wurde am Forschungszentrum Jülich mit der Zielsetzung entwickelt, dem Anwender ein leistungsfähiges, aber trotzdem ohne große Vorkenntnisse nutzbares Werkzeug zur Analyse seiner parallelen Anwendung zur Verfügung zu stellen. Zu diesem Zweck liest PARvis die vom Tracing-System gelieferten Trace-Dateien ein und transformiert sie in eine Reihe graphischer Darstellungen. Durch die X11/Motif-Basierung und Implementierung in Ansi-C ist PARvis auf praktisch jeder UNIX-Workstation einsetzbar. Implementationen existieren bisher für UNIX-Workstations der Firmen Sun (SunOS oder Solaris), DEC (Ultrix oder OSF/1), IBM sowie Silicon Graphics; Versionen für Linux bzw. HP-UX sind in Vorbereitung. Es existiert ein quellcodebasiertes Fortran-77-Instrumentierungswerkzeug  $PARvis.nst$ , das für PARvis verwendbare Traces erzeugt und für beliebige Message-Passing-Bibliotheken anpaßbar ist[5]. Konkrete Anpassungen existieren z. Zt. für Intel Paragon und Cray T3D. Weiterhin können über einen Konverter die vom Paragon-eigenen Instrumentierer gelieferten Tracefiles visualisiert werden.

Bei der Entwicklung von PARvis wurde Wert auf eine einheitliche und leicht zu handhabende Oberfläche gelegt, die es ermöglicht, ohne eine lange Einarbeitungszeit erste Ergebnisse zu erzielen: Alle Konfigurationsparameter lassen sich interaktiv einstellen, und alle Anzeigen mit ¨ahnlicher Funktion werden auf gleiche Weise bedient. Im einzelnen gliedern sich die Anzeigen von PARvis in folgende Gruppen:

- Momentaufnahmen: Diese zeigen einen Teil des Systemzustandes zu einem bestimmten Zeitpunkt. Um den Systemzustand zu einem anderen Zeitpunkt zu sehen, kann man sich in der Zeitachse vor und zurück bewegen.
- Animationen: Die regelmäßige Bewegung in der Zeitachse im Zusammenspiel mit Momentaufnahmen ergibt einen animierten Eindruck von den dynamischen Veränderungen des Systemzustandes.
- Statistiken: Die Akkumulation von Zeiten oder Aufrufen über einen wählbaren Zeitraum erlaubt eine schnelle Übersicht über die Zeitanteile einzelner Unterprogramme an der Gesamtlaufzeit. PARvis schließt auf diese Weise Funktionen eines Profilers ein.
- Zeitachsendarstellungen: Diese stellen eine Komponente des Systemzustandes über der Zeitachse dar.

Insbesondere die letzte Klasse von Anzeigen stellt mit den gebotenen Zooming-Möglichkeiten den entscheidenden Vorteil gegenüber anderen Visualisierungswerkzeugen wie Pablo[7] oder ParaGraph[6] dar, die sich als reine Animationstools verstehen und es vergleichsweise schwierig machen, von der globalen Ubersicht ¨ über das ganze Programm zur Detailanalyse zu gelangen: Durch einfaches Aufzoomen des gewünschten Zeitabschnittes ist diese in PARvis ,,on the fly" möglich.

Die mit PARvis visualisierbaren Systemzustände können grob in drei Gruppen eingeordnet werden:

- Prozessorzustände
- Nachrichtenverkehr
- Seitenverteilung bei virtuell gemeinsamem Speicher

Auf diese drei Gruppen wird in den folgenden Abschnitten genauer eingegangen. Naturgemäß werden in der Praxis, je nach unterliegendem Programmiermodell, nicht alle Komponenten genutzt. Sofern PARvis am Trace-File erkennen kann, daß eine dieser Komponenten nicht auftaucht, werden die entsprechenden Menüpunkte automatisch nicht mehr angeboten.

## 3 Visualisierung von Prozessorzuständen

Da die Prozessoren eines Parallelrechners mit ihren momentanen Zuständen die wichtigste, zu visualisierende Komponente darstellen, dient ein großer Teil der Displays in PARvis ihrer Visualisierung. Bei der Visualisierung von Programmen, die auf einer Shared-Memory-Architektur ablaufen, sind dies sogar die einzig notwendigen Displays.

In PARvis werden Prozessorzustände durch die Kombination eines Zustandsnamens und einer optionalen zusätzlichen Nummer dargestellt. Während der Name eine grobe Klassifizierung des Zustandes erlaubt (z.B. ,,rechnend/wartend/blockiert"), ist mit der Nummer eine Feinunterscheidung m¨oglich (z.B. die Angabe des momentan ausgeführten Unterprogrammes). Diese Information wird in dem einfachsten aller Zustands-Displays, der globalen Betrachtung aller Prozessoren, dargestellt (Abb. 4). Jeder Prozessor wird dabei als

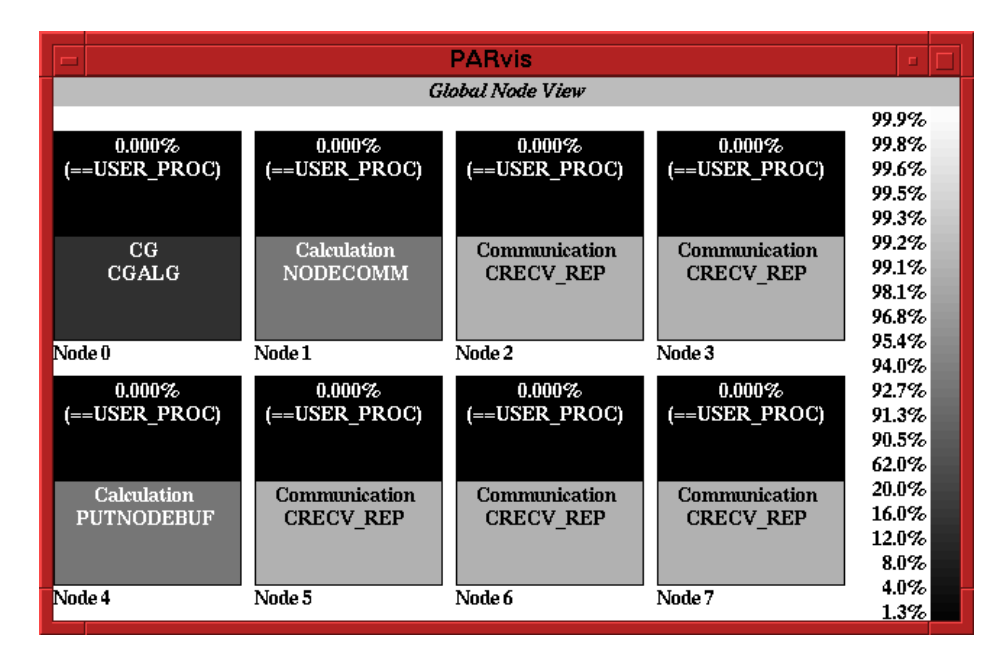

Abbildung 4: Darstellung von Prozessorzuständen

ein Kästchen dargestellt, in dessen unterer Hälfte die momentane Aktivität zu sehen ist. In diesem Beispiel wurde von der Möglichkeit Gebrauch gemacht, einem Namen/Nummern-Paar einen symbolischen Namen zuzuordnen, so daß man einen Bezug zum Quellcode des Programmes erhält. In der oberen Hälfte wird der akkumulierte Zeitanteil eines Zustandes an der bisherigen Laufzeit dargestellt. Beide Felder sind zur schnelleren Erkennung farblich hinterlegt, wobei die Farbe des Auslastungsfeldes mit der Farbskala am rechten Rand korrespondiert.

Eine Verallgemeinerung des Auslastungsfeldes stellt die Statistik über alle Zustände dar, die in Abbildung 5 gezeigt ist. Diese Darstellungsform ist sowohl für alle als auch für individuelle Prozessoren vorhanden und kann in weiten Grenzen variiert werden:

- Darstellung als Kuchendiagramm, Histogramm oder Tabelle;
- logarithmische oder lineare Skalierung im Histogramm;
- Sukzessives Ausblenden des Maximalwertes, um so die anderen Anteile besser einschätzen zu können;
- Statistik über die gesamte Programmlaufzeit oder einen Ausschnitt;
- Ausgabe der akkumulierten Zeitanteile oder der Aufrufzahlen;
- Statistik über alle Zustände oder nur einen einzelnen Zustand;
- Wertangaben wahlweise absolut oder relativ.

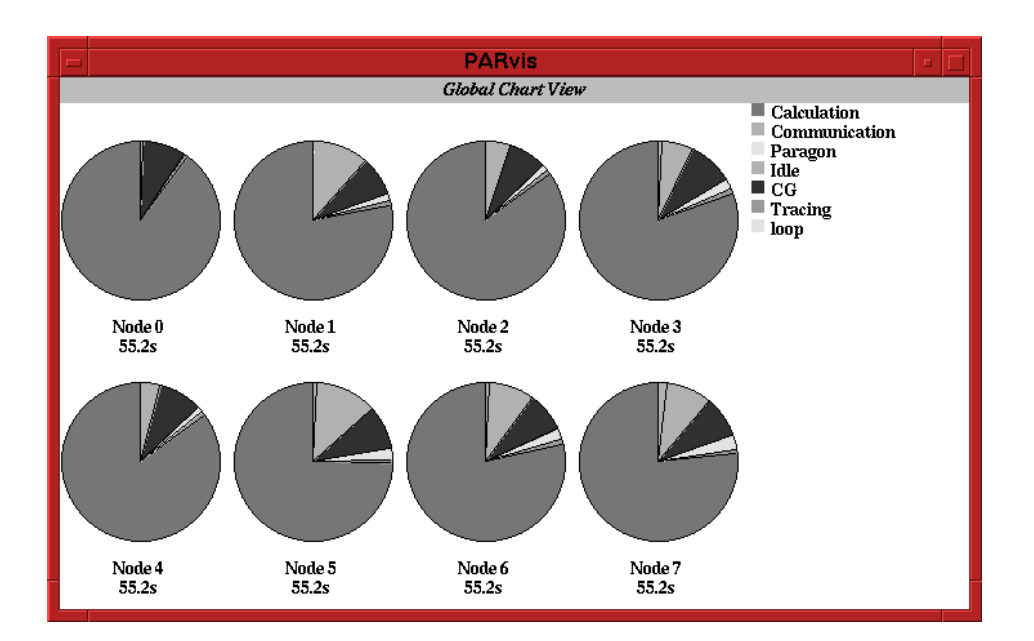

Abbildung 5: Statistik über Prozessorzustände

| $\overline{\phantom{m}}$ |        |        |                  |               |        |         |        | <b>PARvis</b>          |                     |              |                 |               | п<br>$\mathbf{D}^{\top}$                       |
|--------------------------|--------|--------|------------------|---------------|--------|---------|--------|------------------------|---------------------|--------------|-----------------|---------------|------------------------------------------------|
|                          |        |        |                  |               |        |         |        | <b>Global Timeline</b> |                     |              |                 |               |                                                |
|                          |        | 1:15.0 | 1:20.0           | 1:25.0        | 1:30.0 | 1:35.0  | 1:40.0 | 1:45.0                 | 1:50.0              | 1:55.0       | 2:00.0          | 2:05.0        |                                                |
|                          | Node 0 |        | <b>SPROP 174</b> | <b>ASEMBL</b> |        |         | 181    | <b>ASEMBL</b>          | 181                 | <b>FEM3D</b> |                 | <b>ASEMBL</b> | <b>Calculation</b><br>Communication<br>Paragon |
|                          | Node 1 | 181    | <b>ASEMBL</b>    |               | 2      | 2<br>Þ  | 181    | <b>ASEMBL</b>          | 181                 | FEM3D        |                 | <b>ASEMBL</b> | Idle<br>$\blacksquare$ CG<br><b>Tracing</b>    |
|                          | Node 2 | 181    | <b>ASEMBL</b>    |               |        | z       | 181    | <b>ASEMBL</b>          | 181                 | FEM3D        |                 | <b>ASEMBL</b> | loop                                           |
|                          | Node 3 | 181    | <b>ASEMBL</b>    |               |        | 60<br>Þ |        | 181<br><b>ASEMBL</b>   | 181                 | FEM3D        |                 | <b>ASEMBL</b> |                                                |
|                          | Node 4 | 181    | <b>ASEMBL</b>    |               |        | 12      |        | <b>ASEMBL</b><br>181   | 181                 | FEM3D        |                 | <b>ASEMBL</b> |                                                |
|                          | Node 5 | 181    | <b>ASEMBL</b>    |               | 602    | 2<br>2  |        | 181<br><b>ASEMBL</b>   | 181                 | FEM3D        |                 | <b>ASEMBL</b> |                                                |
|                          | Node 6 | 181    | <b>ASEMBL</b>    |               |        | 2<br>ю  | 181    | <b>ASEMBL</b>          | 181                 | FEM3D        |                 | <b>ASEMBL</b> |                                                |
|                          | Node 7 | 181    | <b>ASEMBL</b>    |               |        | ł<br>Þ  | 181    | <b>ASEMBL</b>          | 181<br>$\mathbf{I}$ | FEM3D        | 19 <sub>1</sub> | <b>ASEMBL</b> |                                                |
| K                        |        |        |                  |               |        |         |        |                        |                     |              |                 |               | ⊵                                              |

Abbildung 6: Zeitachsendarstellung von Prozessorzuständen

Die Zeitachsendarstellung der Prozessoraktivitäten (Abb. 6) erlaubt es, die Zustandswechsel der einzelnen Prozessoren in einem zeitlichen Zusammenhang zu verfolgen. Die Farben, die PARvis dabei zur Kennzeichnung der unterschiedlichen Aktivitäten nutzt, sind identisch mit denjenigen, die in den beiden vorher gezeigten Displays benutzt werden. Das Bild zeigt bereits eine aufgezoomte Darstellung eines Ausschnittes aus der Gesamtprogrammlaufzeit und eine im Programm identifizierte Problemstelle: durch unbalancierte Arbeitsverteilung müssen einige Prozessoren mehrere Sekunden auf die Ergebnisse ihrer Nachbarn warten. Zooming kann bis zu einem beliebigen Detail erfolgen; PARvis speichert dabei die vorherigen Ausschnitte, um mit einer  $Undo$ -Funktion wieder zurückgehen zu können.

# 4 Darstellung von Message-Passing

Das Programmiermodell des expliziten Versendens von Nachrichten ist das momentan am weitesten verbreitete Modell für massiv-parallele Rechner, da es auf die unterliegende Architektur dieser Systeme mit verteiltem Speicher am einfachsten abgebildet werden kann. Dieser Einfachheit in der Implementierung stehen allerdings deutliche Komforteinbußen in der Nutzung entgegen: Da kein globaler Adreßraum vorhanden

ist, ist der Programmierer gezwungen, seine Daten explizit auf die einzelnen lokalen Speicher zu verteilen und das Datenaustauschmuster zu programmieren. Die dabei möglichen Programmierfehler sind demgemäß vielfaltig; sie reichen von Performance-Einbußen durch Versenden zu vieler kurzer Nachrichten bis zu schwer auffindbaren Fehlern im Kommunikationsmuster, die häufig unregelmäßig und schwer reproduzierbar auftreten. PARvis hilft bei der Suche nach solchen Fehlern durch zwei Anzeigeformen: Raum-Zeit-Diagramme ureten. PARvis mirt bei der Suche nach solchen Fehlern durch zwei Anzeigeformen: Raum-Zeit-Diagramme<br>und Statistiken. Abbildung 7 zeigt ein Beispiel für das Raum-Zeit-Diagramm. Nachrichten werden dabei als

|   |                        |        |              |                                   |                        | <b>PARvis</b>          |                                   |        |          |                                         |
|---|------------------------|--------|--------------|-----------------------------------|------------------------|------------------------|-----------------------------------|--------|----------|-----------------------------------------|
|   |                        | 1:34.0 |              | 1:38.0                            | 1:40.0                 | <b>Global Timeline</b> |                                   | 1:48.0 | 1:50.0   |                                         |
|   | 1:32.0<br>Node 0ASEMBL |        | 1:36.0<br>60 | 60  60  60                        |                        | 1:42.0<br><b>SPROP</b> | 1:44.0<br>1:46.0<br><b>ASEMBL</b> |        |          | Calculation<br>Communication<br>Paragon |
|   | Node 1                 |        |              | 60                                | h.<br>60 60            | <b>SPROP</b>           | <b>ASEMBL</b>                     |        |          | ∎CG<br>loop                             |
|   | Node 24 HMEL           |        | $60 -$       | 60                                | 60  60                 | <b>SPROP</b>           | <b>ASEMBL</b>                     |        |          |                                         |
|   | Node 35                |        |              | 60 60 60                          |                        | SPROP                  | <b>ASEMBL</b>                     |        |          |                                         |
|   | Node 44 SEM2 L         | 160    |              | $\frac{60}{60}$ 60 $\frac{1}{60}$ | lad<br>lı.             | <b>SPROP</b>           | <b>ASEMBL</b>                     |        |          |                                         |
|   | Node $5$               |        |              |                                   | $60$ 60 $60$ 60<br>¶j⊣ | SPROP                  | <b>ASEMBL</b>                     |        |          |                                         |
|   | Node 651               | 60     |              |                                   | 60 60 60 60<br>lı.     | <b>SPROP</b>           | <b>ASEMBL</b>                     |        |          |                                         |
|   | Node $75$              | 160    |              |                                   | $60$ 60 60 60          | <b>SPROP</b>           | <b>ASEMBL</b>                     |        | L.<br>42 |                                         |
| N |                        |        |              |                                   |                        |                        |                                   |        |          | ⊵                                       |

Abbildung 7: Raum-Zeit-Diagramm

Linien über der bereits angesprochenen Zeitachsendarstellung dargestellt, die vom Sender zum Empfänger laufen und deren Endpunkte Sende- und Empfangszeit repräsentieren. Die sich daraus ergebenden Muster erlauben, im Zusammenspiel mit der Zooming-Funktion und der M¨oglichkeit, eine einzelne Nachricht mit Typ und Länge auf Mausklick zu identifizieren, eine schnelle Erkennung fehlerhafter Kommunikationsmuster. Diese kann noch dadurch erleichtert werden, daß Nachrichten anhand ihres Typs unterschiedlich eingefärbt Diese kann noch dadurch erieichtert werden, dab Nachrichten annand ihres Typs unterschiedlich eingefarbt<br>werden können; eine Variation der Linienbreite anhand der Länge der Nachricht ist ebenfalls möglich. Zum

|                  |    |                                 |   |   | <b>PARvis</b>                                    |   |                                                          |         |                         |  |
|------------------|----|---------------------------------|---|---|--------------------------------------------------|---|----------------------------------------------------------|---------|-------------------------|--|
|                  |    |                                 |   |   | message statistic                                |   |                                                          |         |                         |  |
|                  |    | Receiver                        | 2 | 3 |                                                  | 5 | 6                                                        |         | $0.0s - 2:17.795$       |  |
| S<br>e<br>n<br>d |    |                                 |   |   |                                                  |   | 34.942M 55.659M 41.473M 42.081M 37.301M 51.366M 41.135M  |         | 55 MI                   |  |
|                  |    | 475.881kl                       |   |   |                                                  |   | 14.97 M 24.317M 14.584M 21.93 M 24.084M 29.927M          |         | 50 M<br>45 M            |  |
|                  | 2. | 490.217k 3.379 M                |   |   |                                                  |   | 26.61 M 5.318 M 21.519M 26.068M 27.226M                  |         | 40 M<br>35 M            |  |
|                  | 3  | 321.015k689.066k777.013kl       |   |   |                                                  |   | 588.2 k 10.36 M 26.883M 30.573M                          |         | 30 M                    |  |
|                  | 4  | 5.743 M 13.513M 20.087M 24.898M |   |   |                                                  |   | 27.994M 25.561M 28.335M                                  |         | 25 M                    |  |
|                  | 5  |                                 |   |   | 5.904 M 7.379 M 9.197 M 24.637M 735.896k         |   | 36.804M 28.648M                                          |         | 20 M                    |  |
|                  | 6  |                                 |   |   | 4.847 M 7.328 M 6.801 M 14.777M 705.757k 10.208M |   |                                                          | 27.243M | 15 M<br>10 <sub>M</sub> |  |
|                  | 7  |                                 |   |   |                                                  |   | 5.391 M 8.653 M 8.388 M 7.358 M 370.215k 3.154 M 3.955 M |         | 5 M                     |  |

Abbildung 8: Statistik uber Message-Passing ¨

Erkennen unbalancierter oder ineffizienter Kommunikation bietet PARvis eine Statisik in Matrixform (Abb.

8) an. Diese kann für alle Sender-Empfänger-Paare folgende statistischen Werte berechnen:

- Gesamtzahl der Nachrichten;
- $\bullet$  Gesamtlänge aller Nachrichten:
- $\bullet$  mittlere, minimale und maximale Nachrichtenlänge;
- mittlere, minimale und maximale Datentransferrate.

Im Bild ist die durchschnittliche Datenrate über die Gesamtlaufzeit des Programmes dargestellt (auch hier ist es möglich, Statistiken nur über einen bestimmten Zeitabschnitt zu bilden). Man kann erkennen, daß Nachrichten, die von niedrigeren zu höheren Prozessornummern laufen, im Schnitt eine höhere Datenrate erreichen. Eine nähere Analyse mit dem Raum-Zeit-Diagramm ergibt, daß auch dies eine Folge der unbalancierten Arbeitsverteilung zwischen den Prozessoren ist (Abbildung 9): Da Prozessoren mit höheren Nummern früher mit ihrem Anteil fertig werden, müssen diese mit dem Versenden ihrer Ergebnisse warten, bis die vorderen Prozessoren ihre Rechenarbeit abgeschlossen haben und ihrerseits ihre Teilergebnisse versenden. Dieses Versenden geht aber deutlich schneller, da auf diese Nachrichten bereits gewartet wird.

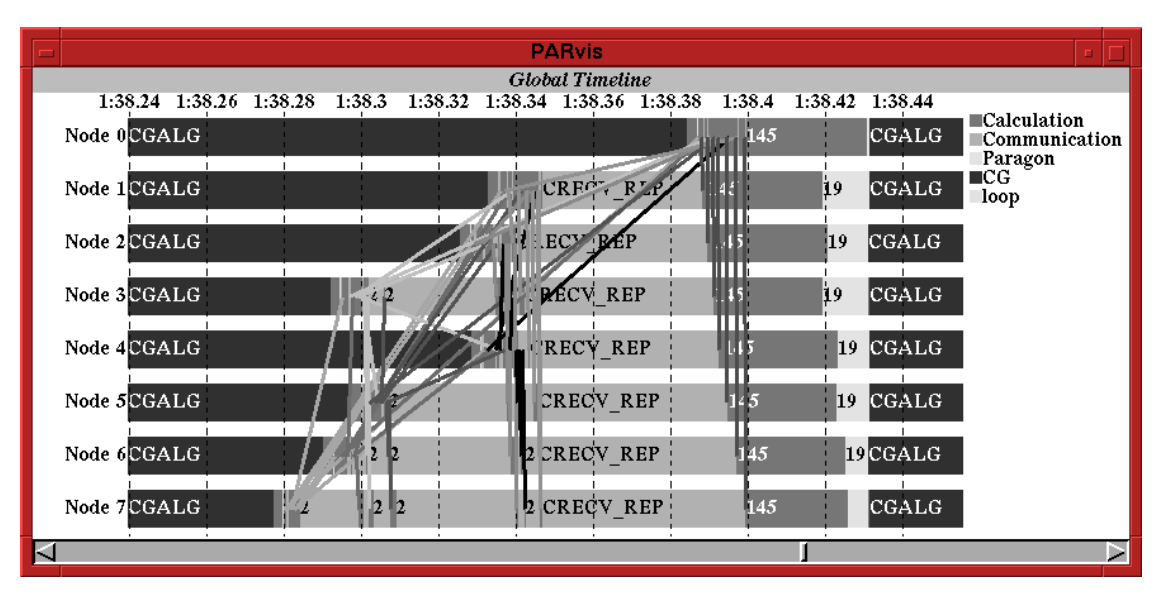

Abbildung 9: Unsymmetrische Kommunikation durch ungleiche Lastverteilung

#### 5 Visualisierung von SVM

Aufgrund der Probleme des Message-Passing-Programmiermodells in der Praxis gibt es eine Reihe von Bestrebungen, auf Rechnern mit physikalisch verteiltem Arbeitsspeicher einen globalen Adreßraum zur Verfügung zu stellen. Neben Ansätzen wie HPF, die die Umsetzung der Speicherzugriffe in Nachrichten im Compiler vornehmen, wird auch häufig *Shared Virtual Memory* eingesetzt. SVM löst die nicht-lokalen Zugriffe zur Laufzeit des Programmes auf und eignet sich daher auch für Anwendungen mit unregelmäßigen oder dynamisch veränderlichen Datenzugriffen, die von einem Compiler nur schwierig umzusetzen sind. Bild 10 zeigt das Funktionsprinzip von SVM. Ähnlich wie bei der virtuellen Speicherverwaltung auf sequentiellen Rechnern wird der logische Adreßraum eines Prozessors in Seiten gleicher Größe unterteilt. Im Unterschied dazu wandern die Seiten hier jedoch nicht zwischen Arbeits- und Hintergrundspeicher, sondern zwischen den lokalen Speichern der einzelnen Prozessoren. Die Kohärenz wird üblicherweise dadurch gewährleistet, daß für eine Seite entweder nur eine Kopie mit Schreibrecht oder eine beliebige Zahl von Kopien mit Leserecht existieren dürfen. Die Einhaltung dieser Bedingung wird von einem speziellen Prozeß, dem sogenannten Manager überwacht. Dieser nimmt Anfragen von Seiten entgegen und steuert Transfer und Invalidierung von Seitenkopien.

Dieser Mechanismus sorgt dafür, daß man einen Parallelrechner mit SVM theoretisch genauso programmieren kann, als ob er einen physikalisch gemeinsamen Speicher hätte. In der Praxis führt die Seitenstruktur

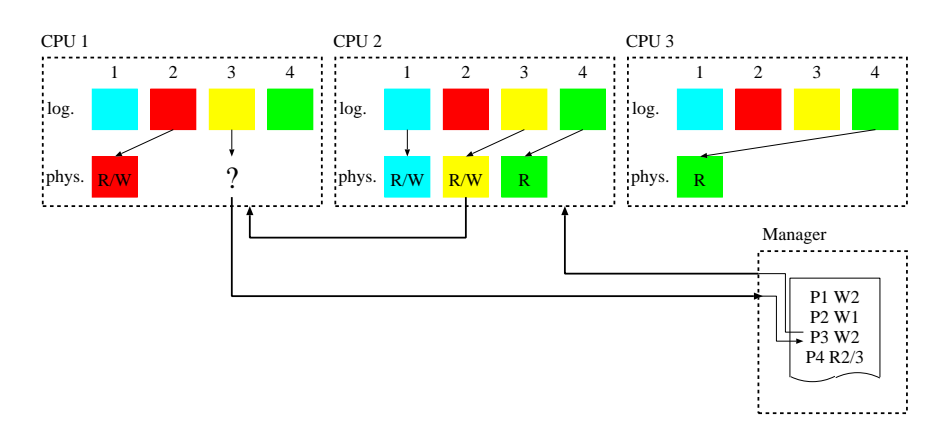

Abbildung 10: Arbeitsweise von SVM

des Speichers jedoch zu erheblichen Performance-Einbußen, wenn nicht auf die SVM-Verwaltung Rucksicht ¨ genommen wird. Ein großes Problem stellt dabei das sogenannte False Sharing dar. Beim False Sharing greifen zwei Prozessoren teilweise schreibend auf unterschiedliche Daten in der gleichen Seite zu. Das Ergebnis ist, daß obwohl logisch keine Datenkonflikte vorhanden sind, die betroffene Seite ständig zwischen den Prozessoren hin- und herwandert, was drastische Performance-Verschlechterungen zur Folge hat.

PARvis bietet eine Reihe von Anzeigeformen an, die die momentane Seitenverteilung und Seitenwanderungen in einem SVM-basierten Programm visualisieren. Die einfachste Darstellung ist die Seitenubersicht ¨ (Abb. 11), die alle Seiten als Kästchen darstellt: Im Beispiel werden die momentanen Eigentümer der Seite le Seiten als Kästchen darstellt: Im Beispiel werden die momentanen Eigentümer der Seite

|                  |                  |                  |                  |                  |                 |                 |                  |                  | <b>PARvis</b>    |                 |                  |                 |                  |                  |                  |                  |          |
|------------------|------------------|------------------|------------------|------------------|-----------------|-----------------|------------------|------------------|------------------|-----------------|------------------|-----------------|------------------|------------------|------------------|------------------|----------|
|                  |                  |                  |                  |                  |                 |                 |                  |                  | Page Overview    |                 |                  |                 |                  |                  |                  |                  |          |
| P1               | P2               | P <sub>3</sub>   | P <sub>4</sub>   | P <sub>5</sub>   | P6              | P7              | P <sub>8</sub>   | P9               | <b>P10</b>       | <b>P11</b>      | P <sub>12</sub>  | P <sub>13</sub> | P <sub>14</sub>  | P <sub>15</sub>  | P <sub>16</sub>  | P <sub>17</sub>  | $\Delta$ |
| O6               | O <sub>0</sub>   | O1               | O2               | Q <sub>4</sub>   | <b>O5</b>       | O <sub>7</sub>  | O <sub>9</sub>   | O <sub>0</sub>   | <b>O6</b>        | O1              | O2               | O <sub>4</sub>  | O <sub>5</sub>   | O9               | O <sub>7</sub>   | O <sub>0</sub>   | Node 0   |
| <b>P18</b>       | P <sub>19</sub>  | P20              | P <sub>21</sub>  | P <sub>22</sub>  | P <sub>23</sub> | P <sub>24</sub> | P <sub>25</sub>  | P <sub>26</sub>  | P <sub>27</sub>  | P <sub>28</sub> | P <sub>29</sub>  | P30             | P31              | P32              | P <sub>3</sub> 3 | P34              |          |
| O6               | <b>O1</b>        | O2               | O8               | O <sub>9</sub>   | 05              | 07              | <b>O3</b>        | O6               | O1               | O2              | O <sub>9</sub>   | O <sub>8</sub>  | 05               | O <sub>0</sub>   | <b>O6</b>        | 03               |          |
| P35              | P36              | P37              | P <sub>38</sub>  | P <sub>39</sub>  | P40             | P41             | P42              | P43              | P44              | P45             | P46              | P47             | P48              | P49              | P50              | P51              | Node 1   |
| $_{01}$          | O9               | O2               | O8               | O <sub>5</sub>   | O <sub>0</sub>  | <b>O6</b>       | <b>O3</b>        | <b>O4</b>        | $_{01}$          | O2              | 07               | 05              | O <sub>0</sub>   | O6               | O <sub>9</sub>   | O3               |          |
| P52              | P <sub>53</sub>  | P <sub>54</sub>  | P <sub>55</sub>  | P56              | P <sub>57</sub> | P <sub>58</sub> | P59              | P60              | P61              | P62             | P63              | P64             | P65              | P66              | P67              | P68              |          |
| O1               | O2               | 07               | O <sub>5</sub>   | O <sub>0</sub>   | O <sub>4</sub>  | O <sub>3</sub>  | O <sub>9</sub>   | O8               | O2               | O <sub>7</sub>  | O <sub>5</sub>   | O <sub>0</sub>  | <b>O4</b>        | O3               | $^{\Omega}$      | O8               | Node 2   |
| P69              | P70              | P71              | P72              | P73              | <b>P74</b>      | P75             | P76              | <b>P77</b>       | P78              | P79             | P80              | P81             | P82              | P83              | P84              | P85              |          |
| O2               | O <sub>7</sub>   | <b>Q6</b>        | O <sub>0</sub>   | O <sub>4</sub>   | <b>O3</b>       | O9              | O8               | O2               | <b>O5</b>        | <b>O7</b>       | O0               | $_{\rm O0}$     | O <sub>0</sub>   | O <sub>0</sub>   | O <sub>0</sub>   | 00               | Node 3   |
| P86              | P87              | P88              | P89              | P90              | P91             | P92             | P93              | P94              | P95              | P96             | P97              | P98             | P99              | P100             | P101             | P102             |          |
| O <sub>0</sub>   | O1               | O1               | $_{01}$          | <b>O1</b>        | O1              | 01              | O1               | O1               | O2               | O2              | O2               | O2              | O2               | O2               | O2               | O2               |          |
| P103             | P104             | P105             | P106             | P107             | P108            | P109            | P110             | P111             | P112             | P113            | P114             | P115            | P116             | P117             | P118             | P119             | Node 4   |
| O3               | <b>O3</b>        | O3               | O3               | O3               | O3              | O3              | O3               | <b>O4</b>        | <b>O4</b>        | Q <sub>4</sub>  | <b>O4</b>        | <b>O4</b>       | <b>O4</b>        | <b>O4</b>        | O <sub>4</sub>   | <b>O5</b>        |          |
| P120             | P121             | P122             | P123             | P124             | P125            | P126            | P127             | P128             | P129             | P130            | P <sub>131</sub> | P132            | P133             | P134             | P135             | P136             |          |
| 05               | <b>O5</b>        | O <sub>5</sub>   | O <sub>5</sub>   | O <sub>5</sub>   | O <sub>5</sub>  | <b>O5</b>       | O6               | O <sub>6</sub>   | O <sub>6</sub>   | O6              | O6               | <b>O6</b>       | O6               | O6               | 07               | 07               | Node 5   |
| P <sub>137</sub> | P138             | P139             | P140             | P141             | P142            | P143            | P144             | P145             | P146             | P147            | P148             | P149            | P150             | P151             | P152             | P153             |          |
| 07               | 07               | <b>O7</b>        | <b>O7</b>        | 07               | 07              | O <sub>8</sub>  | O8               | O8               | O8               | O <sub>8</sub>  | 08               | O <sub>8</sub>  | O8               | O <sub>9</sub>   | O <sub>9</sub>   | O <sub>9</sub>   |          |
| P154             | P <sub>155</sub> | P156             | P157             | P158             | P159            | P160            | P161             | P162             | P163             | P164            | P165             | P166            | P <sub>167</sub> | P168             | P169             | P170             | Node 6   |
| O <sub>9</sub>   | O9               | O9               | O <sub>9</sub>   | O <sub>9</sub>   | <b>O8</b>       | O <sub>9</sub>  | O <sub>0</sub>   | O1               | O2               | O <sub>3</sub>  | <b>O4</b>        | 0.5             | Q6               | O7               | O8               | O <sub>9</sub>   |          |
| P171             | P172             | P173             | P174             | P175             | P176            | P177            | P178             | P179             | P180             | P181            | P182             | P183            | P184             | P185             | P186             | P187             |          |
| O <sub>0</sub>   | O1               | O2               | O3               | O <sub>4</sub>   | 05              | O6              | <b>O7</b>        | O <sub>8</sub>   | O <sub>9</sub>   | O <sub>0</sub>  | O1               | O2              | <b>O3</b>        | <b>O4</b>        | O <sub>5</sub>   | O6               | Node 7   |
| <b>P188</b>      | P189             | P190             | P191             | P192             | P193            | P194            | P195             | P196             | P197             | P198            | P199             | P200            | P201             | P202             | P <sub>203</sub> | P <sub>204</sub> |          |
| 07               | O8               | O9               | O0               | O1               | O2              | O3              | <b>O4</b>        | 05               | O6               | 07              | O <sub>8</sub>   | O9              | O <sub>0</sub>   | O1               | O2               | O3               | Node 8   |
| P205             | P206             | P <sub>207</sub> | P <sub>208</sub> | P <sub>209</sub> | P210            | P211            | P212             | P213             | P <sub>214</sub> | P215            | P216             | P217            | P <sub>218</sub> | P <sub>219</sub> | P220             | P221             |          |
| <b>O4</b>        | <b>O5</b>        | <b>O6</b>        | 07               | O8               | O9              | O <sub>0</sub>  | O1               | O2               | O3               | O <sub>4</sub>  | 05               | <b>O6</b>       | O7               | O <sub>8</sub>   | O9               | O0               |          |
| P <sub>222</sub> | P223             | P224             | P225             | P <sub>226</sub> | P227            | P228            | P <sub>229</sub> | P <sub>230</sub> | P <sub>231</sub> | P232            | P233             | P234            | P235             | P236             | P <sub>237</sub> |                  | Node 9   |
| $\overline{01}$  | O2               | O3               | <b>O4</b>        | 05               | <b>O6</b>       | 07              | O8               | O <sub>9</sub>   | O <sub>0</sub>   | $_{01}$         | O2               | O3              | <b>O4</b>        | 05               | <b>O6</b>        |                  | V        |
| ◁                |                  |                  |                  |                  |                 |                 |                  |                  |                  |                 |                  |                 |                  |                  |                  |                  |          |

Abbildung 11: Seitenubersicht ¨

dargestellt, es ist aber möglich, andere Seitenparameter wie zum Beispiel die akkumulierte Transferzeit für diese Seite darzustellen. Insbesondere diese Angabe erlaubt das schnelle Auffinden von Seiten, fur die False ¨ Sharing auftritt. Ein Beispiel für die Visualisierung der Wanderungsbewegungen für eine solche Seite zeigt Abbildung 12. Hier wandert Seite 16 ständig zwischen Prozessor 0 und 7 hin und her, die Prozessoren warten häufiger, als daß sie rechnen können. Die beiden gezeigten Darstellungen sind nur eine Auswahl der in PARvis möglichen SVM-Visualisierungen; eine komplette Beschreibung kann in [2] nachgelesen werden.

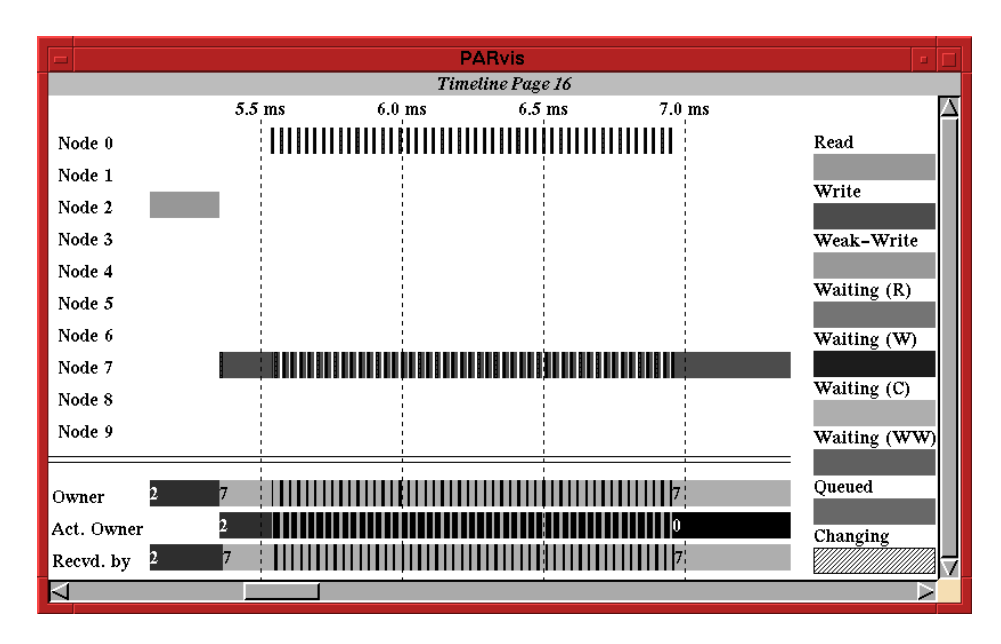

Abbildung 12: Visualisierung von Seitenwanderungen

# 6 Metacomputing

Die Tatsache, daß eine Reihe von Anwendungen in Teile zerlegt werden können, die auf unterschiedlichen Parallelrechnerarchitekturen verschieden gut implementiert werden können, hat im Zusammenhang mit dem Auftauchen schneller WAN-Netze wie Hippi oder ATM zu Bestrebungen gefuhrt, Anwendungen verteilt auf ¨ miteinander verbundenen Parallelrechnern ablaufen zu lassen. Da aber Transfers zwischen verschiedenen Rechnern immer langsamer sein werden als die rechnerinterne Kommunikation, ist es erforderlich, bei der Performance-Analyse eines solchen, als Metacomputer bezeichneten Rechnerverbundes die Gruppierungen darstellen zu können. PARvis besitzt zu diesem Zweck Erweiterungen, die automatisch in Aktion treten, wenn im Tracefile entsprechende Gruppierungen der Prozessoren angegeben werden. Die Benennung der Prozessoren erfolgt dann nicht mehr streng linear, sondern in Gruppen gestaffelt. In der Zeitachsendarstellung (Abb. 13) ist es mit dieser Unterteilung möglich, einzelne Gruppen (wie hier die SP2-Prozessoren) für Detailuntersuchungen vergrößert darzustellen. Alternativ können einzelne Gruppen temporär ganz aus der Darstellung entfernt werden.  $\log$  entfernt werden.

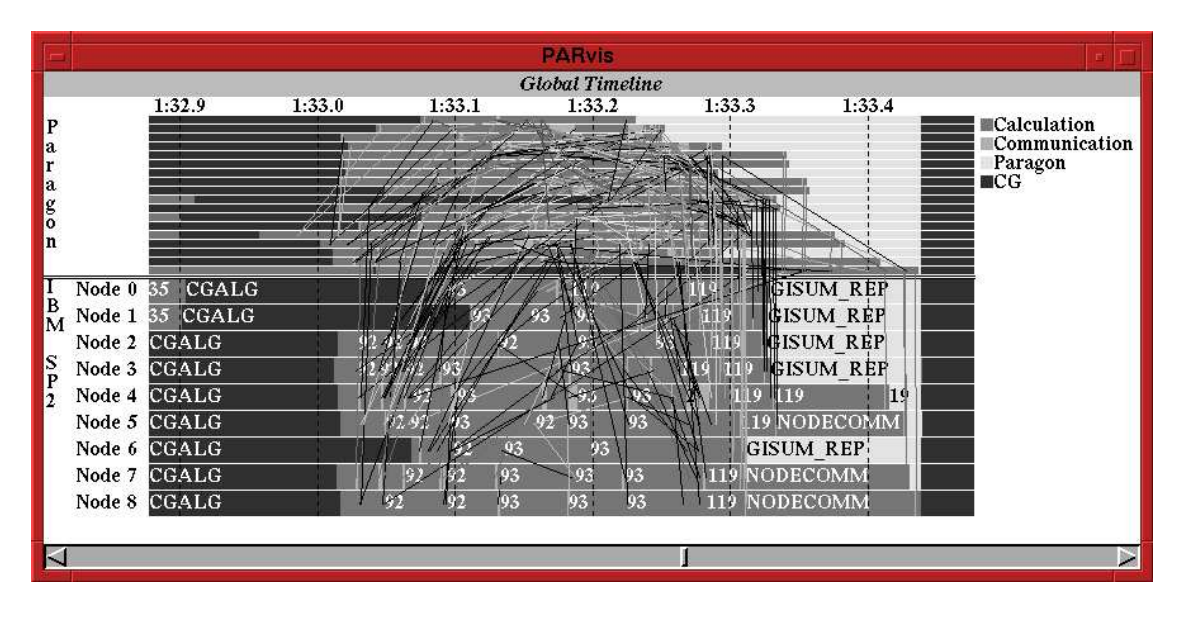

Abbildung 13: Zooming von Gruppen

## 7 Zusammenfassung

Massiv-parallele Rechner haben bis heute mit dem Problem zu kämpfen, daß ihre Programmierung durch eine unzureichende Unterstützung mit Werkzeugen erschwert wird. Insbesondere fehlen Werkzeuge, die einen leicht verständlichen Einblick in die dynamischen Abläufe in einem parallelen Programm gewähren. Die PARvis-Visualisierungsumgebung schließt diese Lucke: Aus einer zur Programmlaufzeit geschriebenen Trace- ¨ Datei werden graphische Darstellungen des Programmablaufes generiert, die einen intuitiven Zugang zum Programmverhalten ermöglichen. Der Zeitaufwand für Debugging und Optimierung kann auf diese Weise drastisch verkürzt werden. Die Anpassung an eine Reihe unterschiedlicher Programmiermodelle sowie die Portierbarkeit garantieren ein weites Einsatzfeld für PARvis.

## Literatur

- [1] A. Arnold, PARvis: Eine X-basierte Umgebung zur Visualisierung von parallelen Programmen in Multi $prozessorsystemen, Jül-2848, Forschungszentrum Jülich (KFA), 1993$
- [2] Ch. Müllender, Visualisierung der Speicheraktivitäten von parallelen Programmen in Systemen mit virtuell gemeinsamem Speicher, Jül-2911, Forschungszentrum Jülich (KFA), 1994
- [3] W. E. Nagel und A. Arnold, PARvis: Ein Werkzeug zur Visualisierung von parallelen Programmen auf Mehrprozessorsystemen,, Proc. 7. ITG/GI Fachtagung MMB '93 (Kurzberichte und Werkzeugvorstellung), S. 178-187, 1993
- [4] R. Williams and W. E. Nagel, Optimization of output bandwidth from a Paragon, Technical Report CCSF-44, Caltech Concurrent Supercomputing Facilities, Pasadena, CA, 1994
- [5] A. Arnold, U. Detert, W. E. Nagel, Performance Optimization of Parallel Programs: Tracing, Zooming, Understanding,, Proc. Cray User Group Conference Spring 1995, pp. 252-258
- [6] Paragon application tools user's guide, Intel Corporation, 1993
- [7] D. A. Reed, R. A. Aydt, T. M. Madhyastha, R. J. Noe, K. A. Shields, and B. W. Schwartz, An overview of the Pablo performance analysis environment, Technical Report, Dept. of Computer Science, University of Illinois, Urbana-Champaign, 1992